## Cheatography

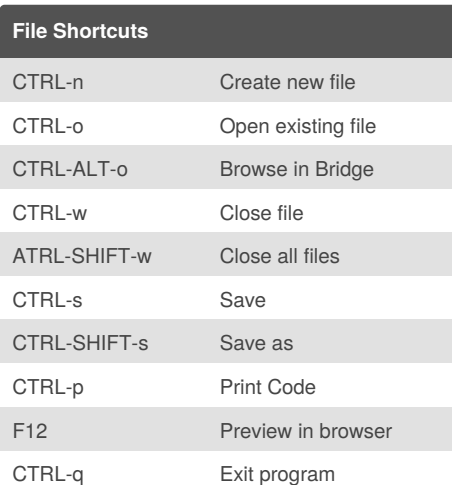

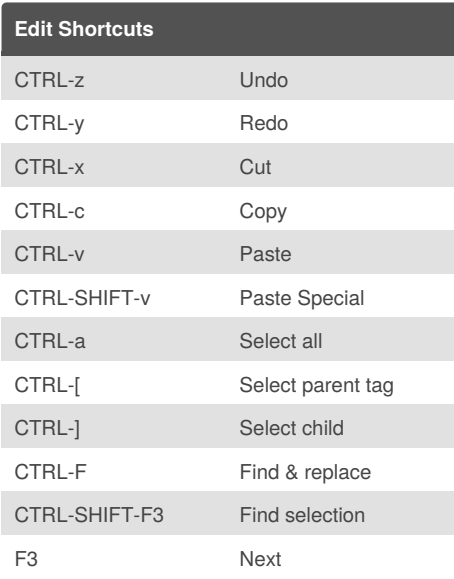

## Dreamweaver CS5 Cheat Sheet by [danh](http://www.cheatography.com/danh/) via [cheatography.com/80/cs/57/](http://www.cheatography.com/danh/cheat-sheets/dreamweaver-cs5)

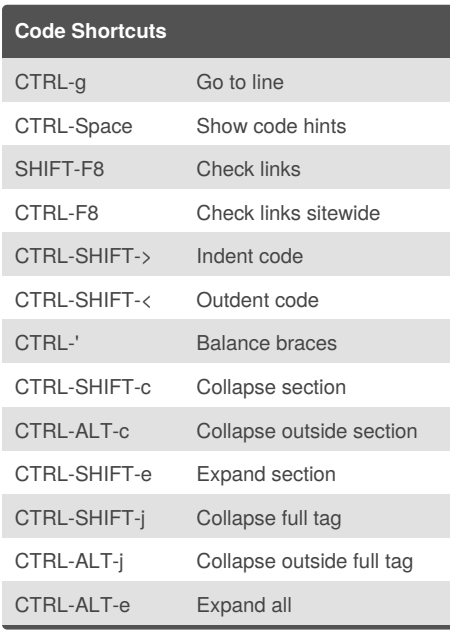

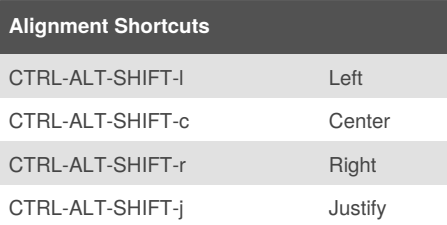

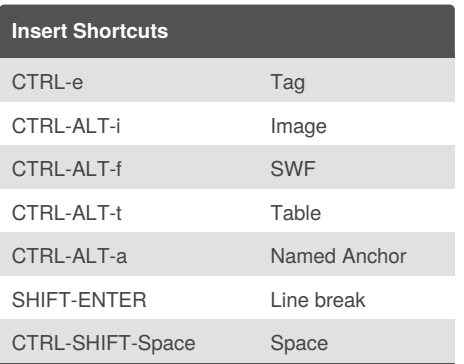

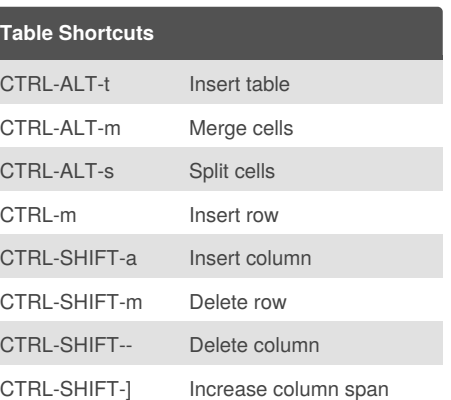

CTRL-SHIFT-[ Decrease column span

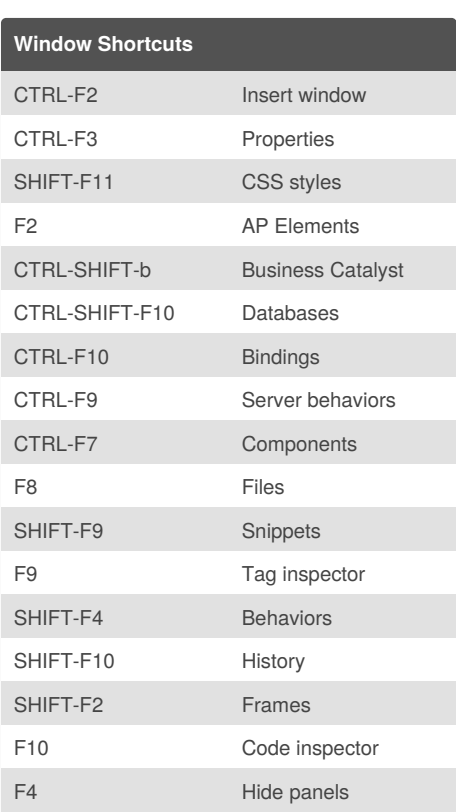

By **danh**

[cheatography.com/danh/](http://www.cheatography.com/danh/) <www.web-hoff.com>

Published 31st October, 2011. Last updated 5th June, 2014. Page 1 of 1.

Sponsored by **Readability-Score.com** Measure your website readability! <https://readability-score.com>